*Załącznik do Uchwały nr 4297/2009 Zarządu Województwa Opolskiego z dnia 22 grudnia 2009 roku*

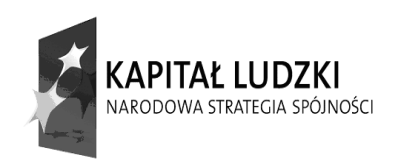

**UNIA EUROPEJSKA** EUROPEJSKI<br>EUROPEJSKI<br>FUNDUSZ SPOŁECZNY

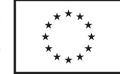

………………………………… (Miejscowość, data)

## **PEŁNOMOCNICTWO**

**nr …………………….../2009** 

Instytucja Pośrednicząca ………………………………………………………………………

reprezentowana przez

…………………………………………………………………...……………………………… …………………………………………………………………………………...………………

udziela Zarządowi Województwa Śląskiego pełnomocnictwa do sformułowania, podpisania i złożenia wniosku o dofinansowanie projektu pt. "Rewitalizacja społeczna – wymiana *doświadczeń regionów w ramach aktywizacji społeczności lokalnej"* w ramach konkursu na tworzenie sieci współpracy, organizowanego przez Instytucję Zarządzającą w ramach Programu Operacyjnego Kapitał Ludzki 2007 - 2013 oraz do wykonywania wszelkich czynności związanych z jego realizacją.

Pełnomocnictwa udziela się na okres do dnia 31 grudnia 2011r.

………………………… (podpis)